# **a concise [introduction](http://reflectionsjournal.org/download.php?q=a concise introduction to logic answers.pdf) to logic answers.pdf**

**FREE PDF [DOWNLOAD](http://reflectionsjournal.org/download.php?q=a concise introduction to logic answers.pdf)**

**[NOW!!!](http://reflectionsjournal.org/download.php?q=a concise introduction to logic answers.pdf)**

Source #2:

**a concise [introduction](http://reflectionsjournal.org/download2.php?q=a concise introduction to logic answers.pdf) to logic answers.pdf FREE PDF [DOWNLOAD](http://reflectionsjournal.org/download2.php?q=a concise introduction to logic answers.pdf)**

30 RESULTS

#### **Solutions to Fallacy [Identification](http://logic.umwblogs.org/informal-fallacies-in-reasoning/fallacy-identification-exercises/solutions-to-fallacy-identification-exercises/) Exercises** ... **logic**.umwblogs.org/.../**solutions-to-fallacy-identification-exercises**

Most of the following exercise examples are from Hurley's **Concise Introduction to Logic**. Try to identify the fallacy each commits and be able to support your choice.

# Download **LogiCola** - [harryhiker.com](http://www.harryhiker.com/lc/index.htm)

www.harryhiker.com/lc/index.htm

After you click, you'll be asked: Do you want to RUN or SAVE this file? Click RUN; and keep insisting, if asked, that yes you do want to run this file.

## [PDF] [Guidelines](http://www.whatmakesagreatmanager.com/downloads/buswrtg.pdf) for Effective Business Writing: **Concise** ...

www.whatmakesagreatmanager.com/downloads/buswrtg.pdf EFFECTIVE BUSINESS WRITING Another e-document from Lefty@canyongrp.com page 1 of 7 Guidelines for **Effective Business Writing: Concise, Persuasive, Correct** in  $\hat{a}\in \mathbb{R}$ 

### **Vendor [Resources](http://vendorresources.mt.gov/)**

**vendorresources**.mt.gov

VENDOR REGISTRATION. Vendor Registration is a free service which provides vendors interested in doing business with the State of Montana an efficient method for ...

# Purdue OWL: [Argument](http://owl.english.purdue.edu/owl/resource/724/01/) Papers

**owl.english.purdue.edu** › â€| › [Argument](https://owl.english.purdue.edu/owl/resource/724/01/) Papers Ask your instructor about what tone you should use when providing a forecast for your

paper. These are very general examples, but by adding some details on your ...

## **Logical [connective](https://en.wikipedia.org/wiki/Logical_connective)** - **Wikipedia**

https://**en.wikipedia.org**/wiki/**Logical\_connective** In **logic**, a **logical connective** (also called a logical operator) is a symbol or word used to

connect two or more sentences (of either a formal or a natural language ...

## **[Philosophy](https://en.wikipedia.org/wiki/Philosophy)** - **Wikipedia**

#### https://**en.wikipedia.org**/wiki/**Philosophy**

**Introduction** Knowledge. Traditionally, the term "**philosophy**" referred to any body of knowledge. In this sense, **philosophy** is closely related to religion, mathematics ...

#### Scientific Reports - The Writing Center at [UNC-Chapel](http://writingcenter.unc.edu/handouts/scientific-reports/) Hill **writingcenter.unc.edu**/handouts/scientific-

Section: Scientific method step: As well as a€ Introduction: states your hypothesis: explains how you derived that hypothesis and how it connects to previous research ...

#### **Psychology Schools** & Degrees - [AllPsychologySchools.com](http://www.allpsychologyschools.com/) www.all**psychologyschools**.com

Psychology. The study of the mind and human behavior, psychology is our attempt to understand people and their motivations so that we can help them overcome  $\hat{a}\epsilon$ 

### **MetaPack** Official | eCommerce Delivery [Management](http://www.metapack.com/) Software www.**metapack**.com

**MetaPack** are the leading provider of delivery management technology to enterprise retailers and retail delivery partners across the world. Our platform integrates to ...

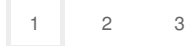